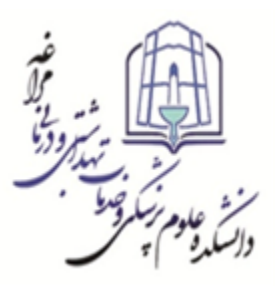

باسمه تعالی ل ه

**دانشکده علوم پزشکی مراغه** مرکز مطالعات و توسعه آموزش علوم پزشک*ی* **فزم طزح ديرٌ آمًسش مجاسی** 

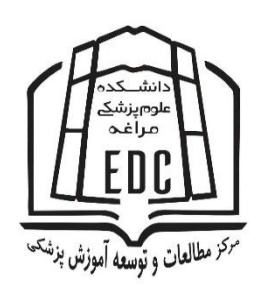

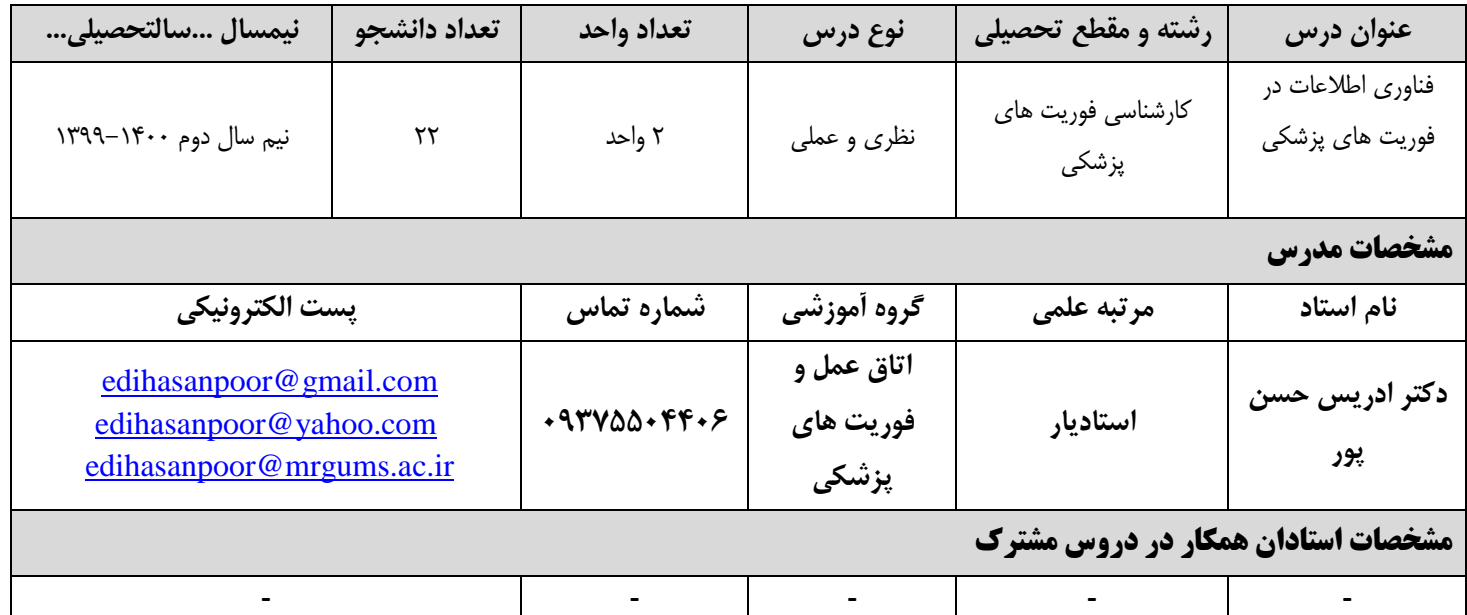

## **هذف کلی درس: معرفی و آشنایی دانشجویان با کاربرد فناوری اطالعات به صورت نظری و علمی**

## **اهذاف اختصاصی جلسات مجازی:**

**اس داوطجًیان اوتظار می ريد ک:ٍ** 

- هدف اختصاصی شماره 1: شیوه کار با واژه پرداز (Word Office) و پاورپوینت را بداند.
	- **َذف اختصاصی ضمارٌ :2** بتَاًذ کاربری Email ٍ Gmail را تشکیل دّذ.
		- هدف اختصاصی شماره **۳:** با انواع وبسایت های علوم پزشکی آشنا شود.
- هدف اختصاصی شماره ۴: با انواع وب سایت ها و پایگاه های اطلاعاتی (به خصوص در زمینه پزشکی و بهداشت و درمان) و موتورهاى جستجو در حیطه بهداشت و درمان آشنا شود و بتواند جس*ت* و جو انجام دهد.
- هدف اختصاصی شماره ۵: با کاربرد فناوری اطلاعات و سیستم های اطلاعات بیمارستانی (System Hospital Information) در بخش های بالینی آشنا شود.
	- هدف اختصاصی شماره ۶: با نرم افزار Endnote آشنا شود و بتواند از آن استفاده کند.
		- هدف اختصاصی شماره ۷: با نرم افزار SPSS آشنا شود و بتواند از آن استفاده کند.
	- **َذف اختصاصی ضمارٌ :8** با کاربرد سالهت از دٍر- ساهاًِ پرًٍذُ الکترًٍیک آشٌا شَد.

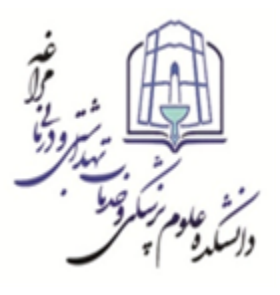

باسمه تعالی ل ه

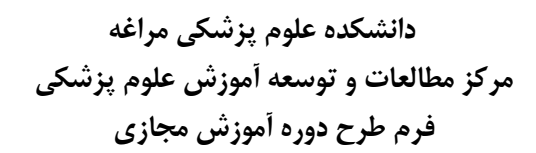

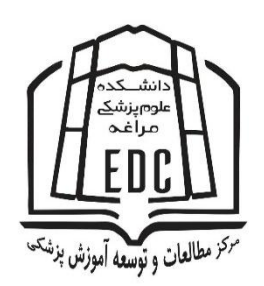

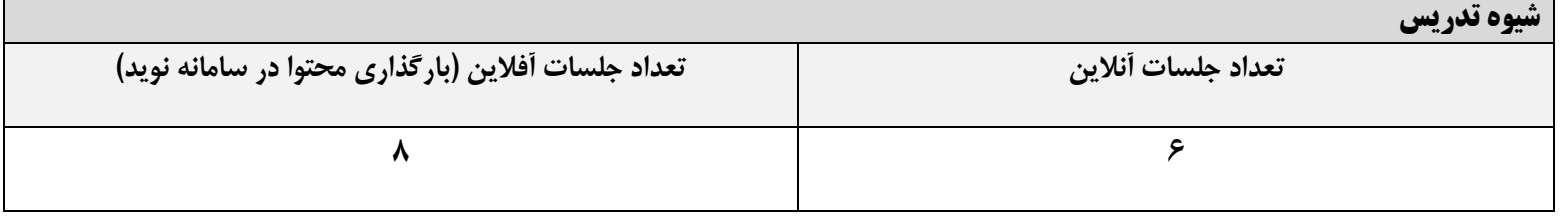

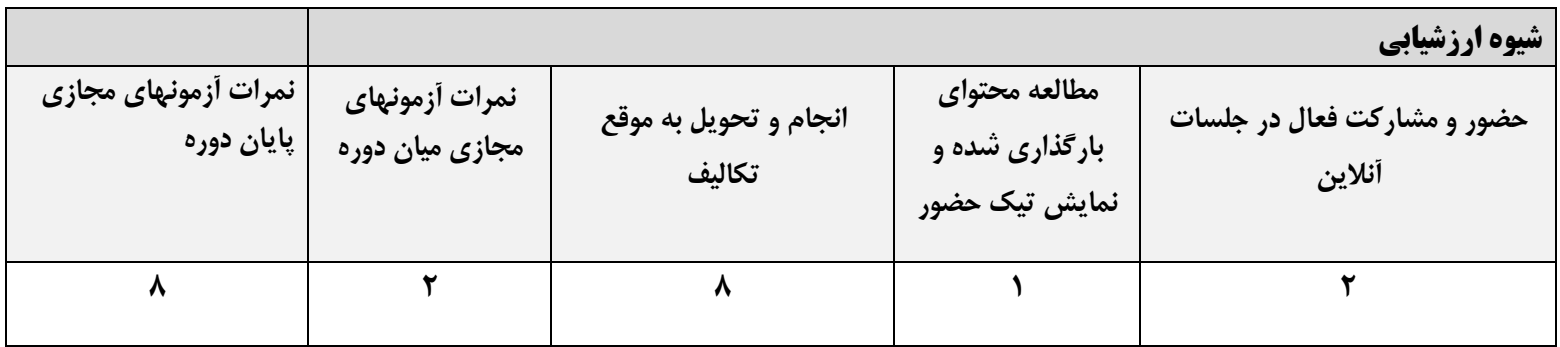

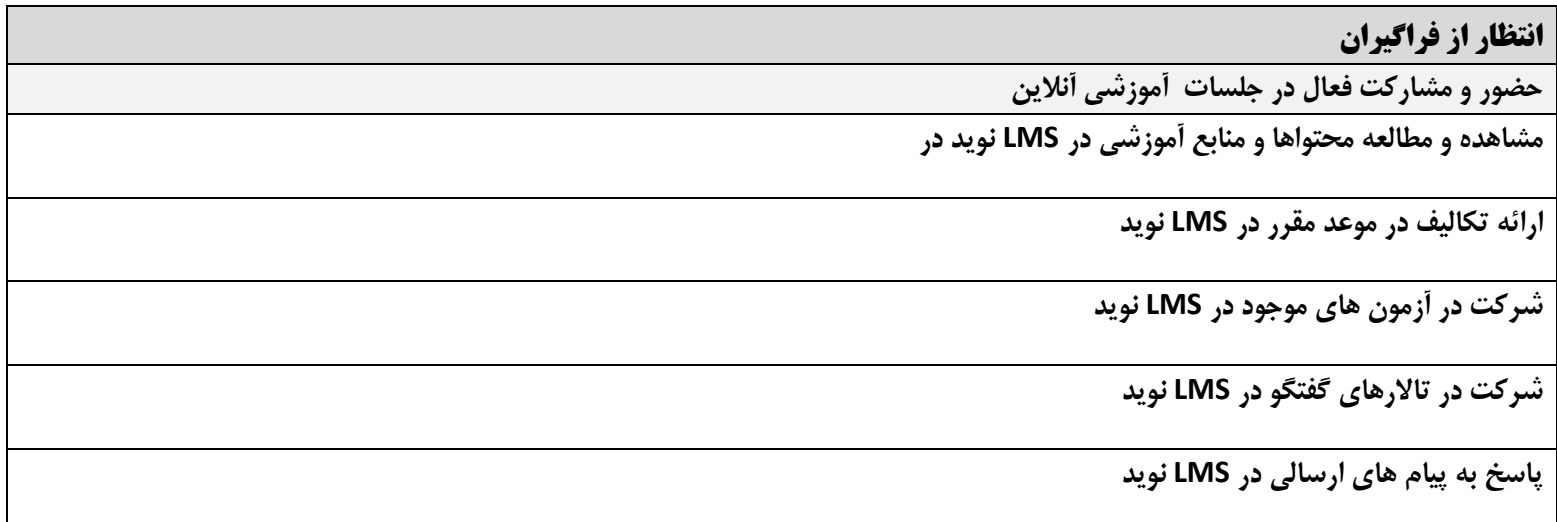

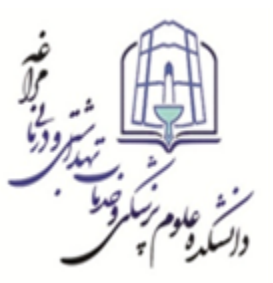

باسمه تعالی ل ه

دانشکده علوم پزشک*ی* مراغه مرکز مطالعات و توسعه آموزش علوم پزشک*ی* **فزم طزح ديرٌ آمًسش مجاسی** 

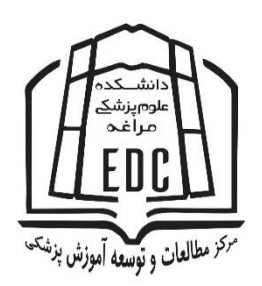

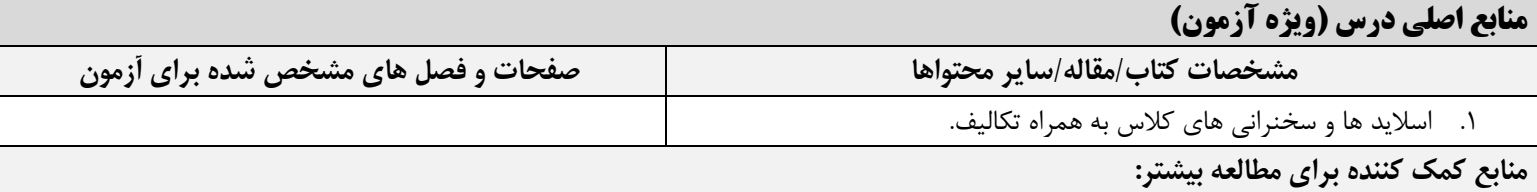

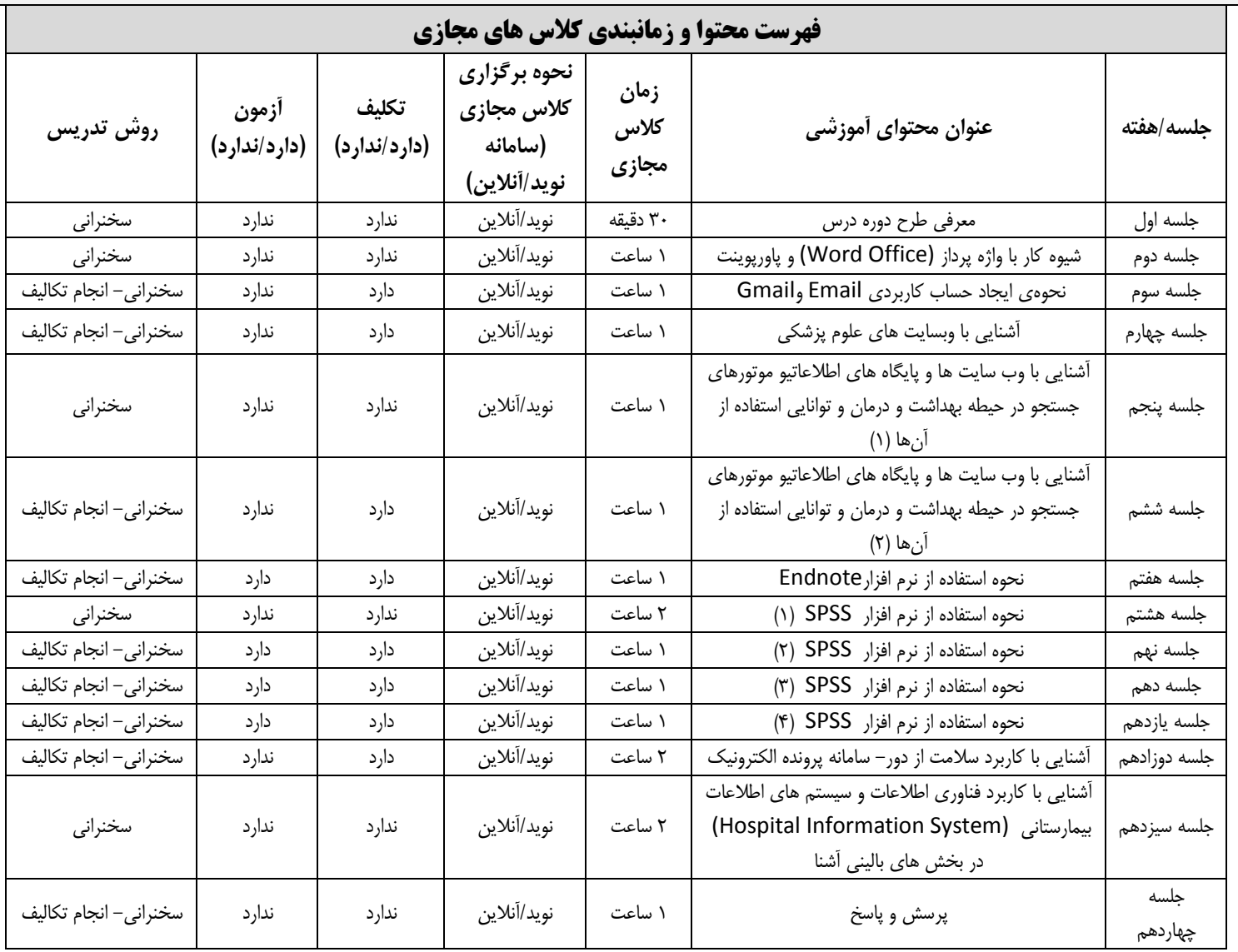